## 一. 项目简介

为完善监管校园学生锻炼的系统,弥补跑操制度的缺陷,鼓励学生在更多的时段 参与体育锻炼,我们制作了关于校园锻炼系统的 APP, 学生可已在规定时间段到指定 地点(东田径场),通过使用手机 APP,完成锻炼任务。学生首先在 APP 中登陆个人账 号,点击开始跑操,则对学生进行定位,在一定时间内学生不离开锻炼区域,在完成 一次锻炼,同时将学生此次跑操信息(学号,跑操次数,开始时间,结束时间等信 息)导出 JSON 文件上传至阿里云服务器,管理老师可以在 PC 端通过 FTP 协议完成数 据下载,及导入数据库,PC 端的 MFC 对话框程序还提供了对学生跑操信息的便捷的 管理功能。同时,在 PC 端添加学生账号后,将账号信息上传至服务器,手机端通过 登录系统可以与服务器上的账号用户名和密码匹配,完成新用户的登陆。

- 二. 组员
	- 1. 裴俊生
	- 2. 陈越
	- 3. 郑冲
	- 4. 李淳竹

三. 项目简介

APP 与 UI 设计:

- 设计移动端登陆界面, 利用 Sharedpreference 保存用户的登陆习惯, 判断下 次是否记住账户名和密码,或者是否自动登陆。
- 利用 AccountLab 在 Login 生成时与服务器联接获取用户的账号和密码, 判断 是否与用户输入的相一致,相一致用 Intent 转至主界面
- 主界面用 fragment 来显示两个界面,一个提供给用户进行选择,开始锻炼 还是退出。另一个 fragment 用 listview 进行显示之前的锻炼记录
- 通过 json 与服务器进行联接,获取保存在服务器上的数据,并通过反序列 化,生成该用户对应的 recordlab, 并将生成的 listarray 放入 adapter 中, 使得 可以显示在 listview 中
- 锻炼结束时使用 intent 返回至主界面中,并保存到 accountlab,再通过 json 与服务器联接传输至服务器上的数据库中
- 一些拙劣的 ui 设计

GPS 定位及相关数据的记录:

- (1)在进入到定位的 activity 时检测手机 GPS 是否开启,若未开启则弹窗提 示并进入 GPS 开启界面提示开启
- (2) 在手机 app 调用百度地图 api 来定位到当前的位置并记录经纬度
- (3) 在地图上画出一个矩形框代表当前有效区域

(4) 每秒重新定位一次并判断当前定位到的位置是否在活动范围以内, 如 果超出范围则弹窗提示,如果在范围内则记录时间,并在最后判断自此活动 是否有效并记录活动总时间

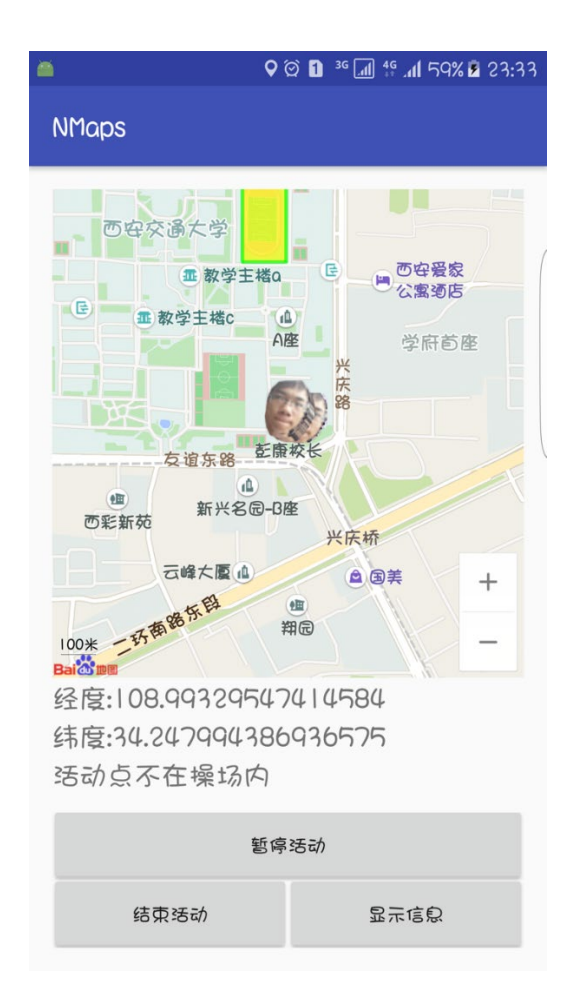

电脑端管理员跑操数据管理系统:

在虚拟机的 XP 系统下搭建 SQL2005 数据库,再通过建立 ODBC 数据源, 让 VS2005 开发程序与数据库关联,利用基于 C++语言的 MFC 编程,设计对话框程序, 在对 话框程序中利用 MYSQL 语言对数据库进行相关的操作,同时实现 JSON 文件与数 据库内容的导入与导出,便于协助数据库与服务器的同步。

数据库表单由一张总表 stu (储存所有学生账号基本信息) 和若干张分表 (储存每 个学生每次跑操记录,表名为学生学号)。

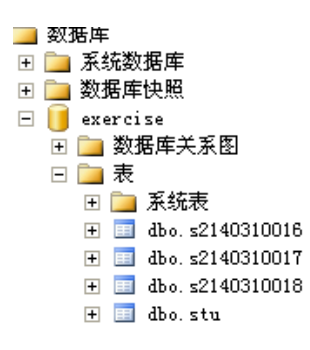

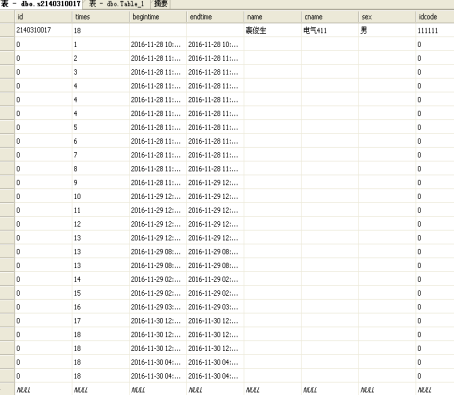

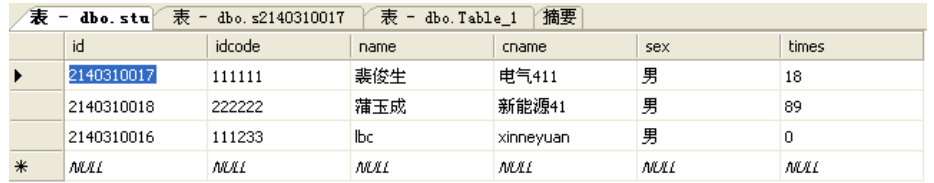

对数据库的操作可完成学生信息管理(添加,删除,修改),每次添加学生信息生 生成新表,并在总表添加数据;学生信息查询(插叙全部学生信息,和单个学生 所有跑操记录);完成将手机端传入的跑操信息导入数据库,并更新跑操次数;将 学生账号信息导出至服务器,实现学生登陆密码匹配与新账号的登陆。

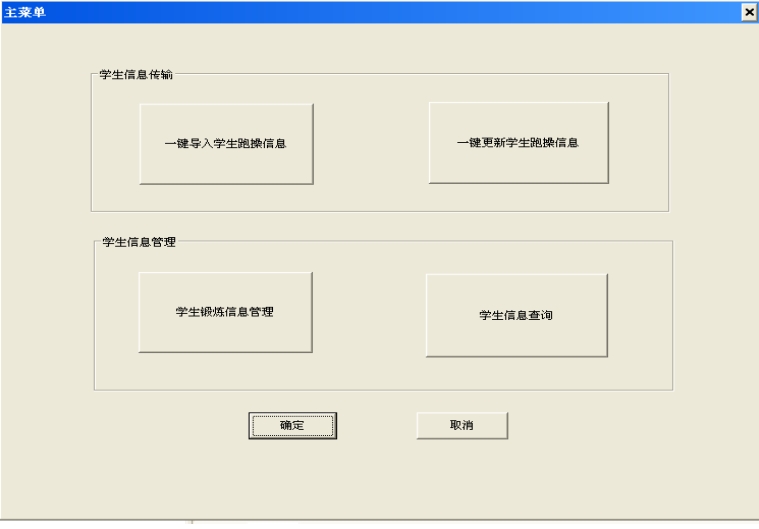